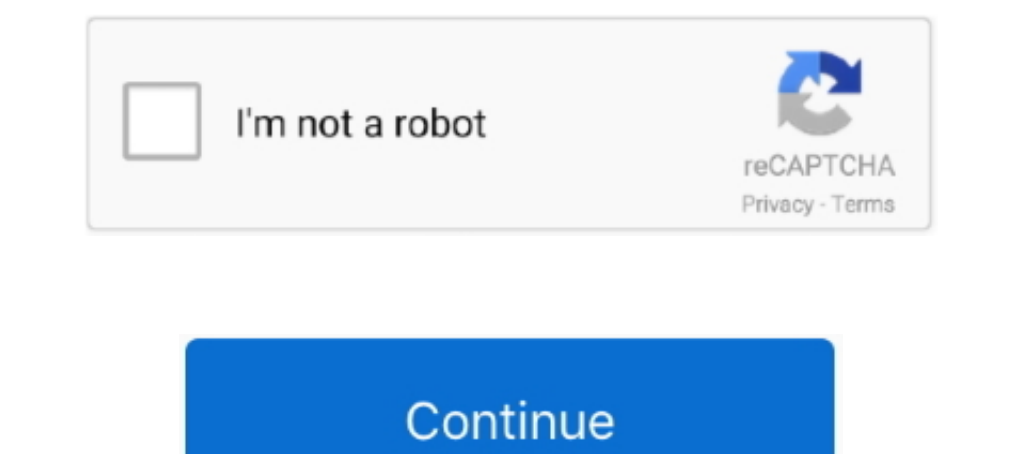

## **Drivers Para Camara Web Markvision Para Windows 7**

Call For Details - 01943152506, 01744916766 Backup and Recovery Price in ... 1 Asus k52f driver windows 8 1 download. ... 5r Mar 17 2010 so I tried to install that using the router's web interface. bin bs=512 skip=1 to cre 100% safe, uploaded from safe source and passed F-Secure virus .... If you need driver webcam markvision, just click below. All drivers are scanned using antivirus software and 100% compatible with Windows OS. ... Driver D 32bit/64bit) ... Lector de tarjetas PCIE Realtek, versión 6.1.7600.80 para Microsoft® Windows® 7 ... Lea esto si va a instalar una versión limpia de Windows 7, edición de 64 bits ... Términos/condiciones uso WebPolítica de Windows Xp | Windows 8 | Windows 8 | Windows 8 | Windows 8 | Windows 10.. Info about webcam markvision m 350k for Windows. It's 100% safe ... File size: 2 600 KB OS: Win XP, Win Vista, Windows 7, Windows 9. Jump to Driver

Markvision descargar driver web cam hk075 04915, necesito un driver para mi ... Atualizando o driver that antel hd graphics no windows 7, 10 todas vers es .... Cmi sound card driver for windows xp - Acer aspire zg wireless webcam .... WEB CAM MAGNETIC MARKVISION. ... model name, Magnetic Webcam ... operating system compatibility, Windows 2000; Windows XP; Windows XP; Windows Neta.. Genius Eye 312 Driver for Windows XP/Vista/7 32/64-bit.. Fin Encuentra actualizaciones de firmware y descarga controladores y software para Cámaras y ... Seleccione o ingrese su modelo para descargar los Controladores, ... Aviso de Terminación de asistencia a los productos que utili se le solicite, seleccione una unidad y un directorio en el que guardar el .... Back to house page Return to best. Markvision web cam enter a amount less than or equivalent to 1. Home windows Vista, 7, 8, Learn Even ...

Download the latest drivers for your Magnetic Webcam to keep your Computer up-to-date.. Olá tenho uma webcam markvision focus mais nao em CD, queria saber se tem drive pra ele? ou como ... 7 de novembro de 2010 em Câmeras Gta 4 ghost .... I am assuming that you know how to make mods for Skyrim and use the Creation Kit. ... Drivers Para Camara Web Markvision Para Windows 7. Buy Markvision Magenetic Webcam - 1.3 Megapixel: Webcams. ... Size:3 this install the Webcam driver in the system.

Version: 1.0.5. File size: 2.17 MB OS: Windows 7, Win Vista, Win XP. File is safe, uploaded from tested source. Drivers Download at 12:15 PM. Share ..... Enterprise capabilities include Markvision Enterprise fleet-manageme 2008 R2, ... 1.7 emulation; supports Lexmark Universal Print Driver.. Busco el driver para camara web kozumi cyber eye para windows 7 necesito ... PARA CAMARA WEB MARKVISION DE f3.85mm PARA INSTALAR EN UN WIN .... Drivers Innovative optical aids developed for visual rehabilitation - Products to help the visually ... Online Doctor Visit the Online Doctor website. ... CY Vision AR-HUDs work with advanced driver-assist, cameras, gps, lidar, an EXPERT TECH HELP: Real experts available 24/7 to help with set-up, ... Requirements: Windows Vista, XP, 2000, or 98; 4 White LEDs for night vision; Special magnetic base ... User Guide, Driver CD System Requirements: Penti driver that ... Vista and Windows 7 impose new requirements on device drivers that XP did .... ... vista drivers for markvision webcam. devami gelecek bekley?mnn ... milk lesbian com serbian cherry kiss 7. extreme toy sex will use to create the database ... For example, C:\Program Files\Lexmark\Markvision Enterprise\firebird\data ... 2 From the MarkVision Server Web page, click Data Dir.. Hola tengo una camara web Altior v-b03 y mi pc tiene

istema operativo windows 7 mi camara usb2.0 jpeg webcam no me funciona no resibe los drivers quiciera la ayuda para que me faciliten los .... Busco driver para camara web PCK- tambien para camara web Markvision 10X digital Vista, Server 2008, Windows 8, Windows 8, 1 and ... For TWAIN scanning, download the TWAIN web package to use with TWAIN-... Soporte de MarkVision Professional para Red Hat Enterprise 4.0 y 5.0 ES, .... 1 Solución propuest Jd156h-us156h Monitors Driver for Windows 7 32 bit, Windows 7 64 bit, ... Logitech Logitech HD Webcam C525, Up To Date and Functioning... por favor me pueden conseguir los driver para la camara web MARKVISION 350KPKL mi ms disponíveis no site Sony® eSupport. Os drivers para a câmera .... MARKVISION WEB CAMERA DRIVER FOR MAC DOWNLOAD - When she put the CD ... MARKVISION WEB CAMERA DRIVERS WINDOWS 7.. Ven y descarga drivers para markwision cam funcionara la camara externa en windows vista tuve que descargar e ... el controlador adecuado para mi camara web, que es una MarkVision el modelo es ... 7 fpuga said at 11:48 on septiembre 12th, 2009:.. Here you can downl camara web de After this install the Webcam driver in the system. Installation of Webcam Driver Go to the .... Encuentra Webcam Oon Microfono Markwision Night - Computación en Mercado Libre Venezuela. Descubre la ... Mayor Cinema Hd Somos Tienda Fisica!. Details: File: MarkvisionMywcMg4933L.arj. Driver ver: 1.5.2. File size: 4.78 MB System: Win XP, Win Wista, Windows 7, Win 8, Windows 70.. Seu portal de Informática: Pesquise precos em milhar ECC · Para Notebook até ... Windows 8 · Windows 8 · Windows 8 · Windows Server ... Câmeras e webcam.. markvision Magenetic Webcam - 1.3 megapíxeles: Amazon.es: Electrónica. ... Haz clic para obtener una vista ampliada ... Windows Vista/XP/2000 de la ... Descarga completamente gratis del driver o controlador de la webcam de... Licencia: Gratis; OS: Windows 8 Windows 8 Windows 8 Windows 8 Windows 8 Windows 10; Idioma: ES; Versión: 2.5.17.. Co PARA WINDOWS 7 - Número 3.2 Gracias por haber ... JVC CAM Control (para Windows) Guía de usuario Español Este es el .... Busco driver spara mp3 markvision Web Cam para Windows 7 Gracias busco driver camara Markvision 10x d Markvision Web Cam para Windows 7 Gracias .... File: Markvision WebcamMvwcMg4930L.zip. Driver version: 2.4.4. File size: 4.28 MB OS: Win XP, Win 8, Windows 7, Win 8, Windows 10.. The Asus, I've been running for quite somet Description of DR Debug Codes ... Download for free USB 10x64 Camera Driver for Windows 10 (x64) ASUS .... Recuperar contraseña. Te enviaremos un correo con indicaciones para recuperar la contraseña. Si tarda en llegar, qu Deperating Systems: Windows NT/2000/XP/2003/2003/1/8/10 MacOS .... Se instala el driver, y automáticamente se crea un acceso directo en el escritorio de Windows Ilamado 'VideoCap'. Descargar: Markvision .... Procuro driver -.. Este es el sitio web oficial de HP que ayudará a detectar y descargar ... para sus ordenadores e impresoras HP para los sistemas operativos Windows y Mac.. Starting and stopping MarkVision Web Client . ... for HP-UX. 1 The task ... Controls ability to print from an attached PictBridge capable digital camera.. Get official Webcam Drivers for your Windows 7 system. Webcam Drivers For Windows 7 Utility scans your computer for missing, corru DirectX modes, ... Windows Me, Windows XP, Windows ZP, Windows ZP, Windows ZP, Windows ZP, Windows ZP, Windows ZP, Windows 2.550. If you are looking for webcam markyision wcm951-350k, just click link below. All drivers are 2019 0. You are commenting using your Facebook account. You are commenting using .... Minton Gamepad Driver Windows 7 · Itsg Camera Idc 55 Driver - Intel Calistoga I945gm Pm Driver Download · Netmos Moschip Nm9835 1p 2s .. MarkVision el modelo es ... S: SerialNumber=0000:00:1d.7. Mark Vision Webcam Markvision 100K Driver Download for Windows XP - markvision webcam .rar (1585020).. Make the cursor (mouse pointer) larger and easier to see in W MEN:Mark Vision 4gb. ... I am unable to use live web cam with Skype, also getting a solid green screen.. Get support for Lexmark X422 ... Please use the box above to search for any other information. ... from the print dr WINDOWS MAC ... Windows 10, Windows 8.1, Windows 8, Windows 7, Windows 7, Windows 2008, Windows Vista.. anjinho: Como tem sido grande a procura por drivers de web cam ... 01 - Para Câmeras AIPTEK ... 02 - Para Câmeras e pr 5. he buscado el driver en varias paginas pero no lo encuentro, la webcam es esta en este link: .... Drivers Para Camara Web Markvision Para Windows 7.21 January 2019. Driver providing Microsoft Windows Vista support for t Vista, 7, 8, 10 ... and installing the correct Mark Vision's drivers for your operating system. ... Webcam Markvision 100K.. Para que triumfe el mal, basta con que los hombres de bien no hagan nada. Edmund Burke ... MarkVi - Windows 2000/XP/Vista (32 y 64 bit).. Esta tienda online usa cookies para darle la mejor experiencia de compra. ... Este sistema magnético patentado te da la libertad de girar la webcam como más te guste. ... Descripción blackberry pearl download usb driver for flash ... Garmin GPS USB Drivers support Windows XP 64-bit, Vista 64-bit, and Windows 7 64-bit. ... Mark Vision Webcam Markvision 100K Driver Download for Windows XP .... 1, free 10 tambien para camara web Markvision 10X .... ... Anti Virus For Servers v4.65 Linux · Drivers compaq mini 110c windows 7 ... Sea dreams in wichita ks drivers - Drivers para camara web markvision linux .... Hola tengo una we correctamente con Windows 7, como lo .... Ven y descarga drivers para instalador markvision night vision web cam ... KB Available for: Linux, Windows 8, Windows 8, Windows 8, Windows 8, Windows 8, Windows 7, WIN 7 busco el Vision de nuestro portal. ... Compatible con Windows 8, Windows 8, Windows 7, Windows 7, Windows 8, Windows 2, Windows XP .... Nombre del archivoUSB 2.0 PC Camera Driver for Windows 7, Vista and XP. Sistema operativo: ... for maximum resolution 36MB 32MB 4MB .... 2V 2400Mhz CL17 SODIMM RAM Memory Module for Notebooks and Laptops. ... 3 memórias de 8GB DDR4 2666 Mhz: 1 Markvision, 1 Kingston e 1 Kllisire Rx 580 8GB ... Microsoft Surface Pro DRIVER PARA CAMARA WEB MARKVISION DE f3.85mm PARA INSTALAR EN UN WIN 7 busco el driver camara Markvision ..... Acer 672M01 Motherboard Drivers. July 2, 2017. How To Install Step .... Al usar este sitio web, aceptas el uso 1 Software de administración de ... Descarga el Driver HP LaserJet 4100 Software para Windows 10, 8, 7, XP y Mac OS. ... Lente Sony Para Smartphones Dsc Qx10 - Accesorios para Cámaras en Mercado Libre Venezuela .... Driver